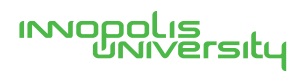

# **ИНФОРМАЦИОННАЯ** СИСТЕМА УПРАВЛЕНИЯ **РЕЗУЛЬТАТАМИ ИНТЕЛЛЕКТУАЛЬНОЙ ДЕЯТЕЛЬНОСТИ**

Описание процессов, **сбеспечивающих поддержание ЖИЗНЕННОГО ЦИКЛА** 

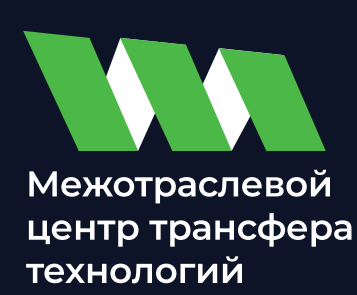

## **СОДЕРЖАНИЕ**

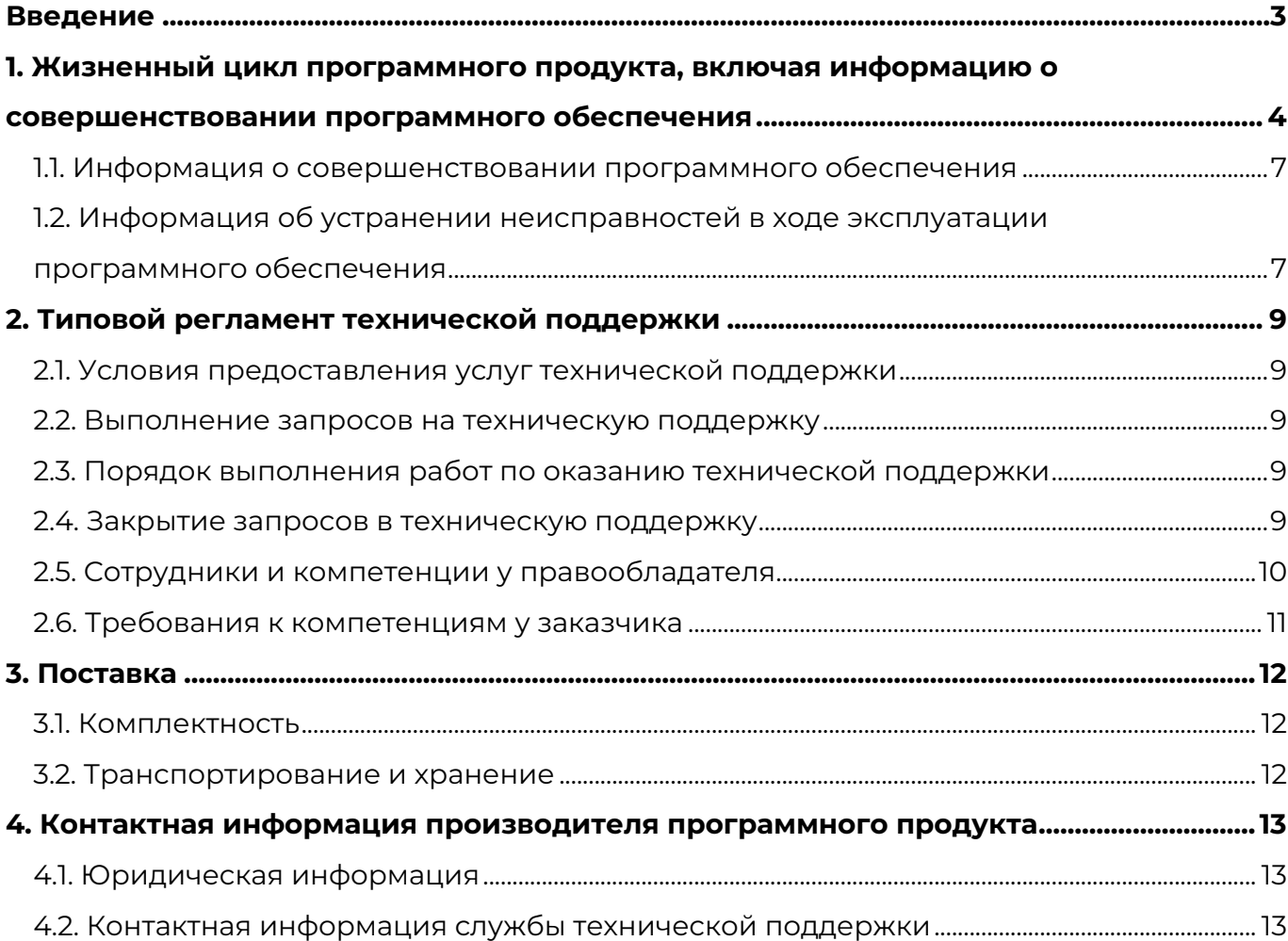

#### **ВВЕДЕНИЕ**

Настоящий документ содержит описание основных процессов, обеспечивающих поддержание жизненного цикла программного обеспечения «1С Информационная система управления результатами интеллектуальной деятельности» (далее – 1С ИСУ РИД), в том числе устранение неисправностей, выявленных в ходе эксплуатации программного обеспечения, совершенствование программного обеспечения, а также информацию о персонале, необходимом для обеспечения такой поддержки.

# **1. ЖИЗНЕННЫЙ ЦИКЛ ПРОГРАММНОГО ПРОДУКТА, ВКЛЮЧАЯ ИНФОРМАЦИЮ О СОВЕРШЕНСТВОВАНИИ ПРОГРАММНОГО ОБЕСПЕЧЕНИЯ**

ИСУ РИД является конфигурацией самостоятельной сущности на базе 1С платформы, которая выступает в качестве отдельного программного продукта.

Стадии и этапы разработки программного обеспечения (далее – ПО) ИСУ РИД представлены в таблице 1.

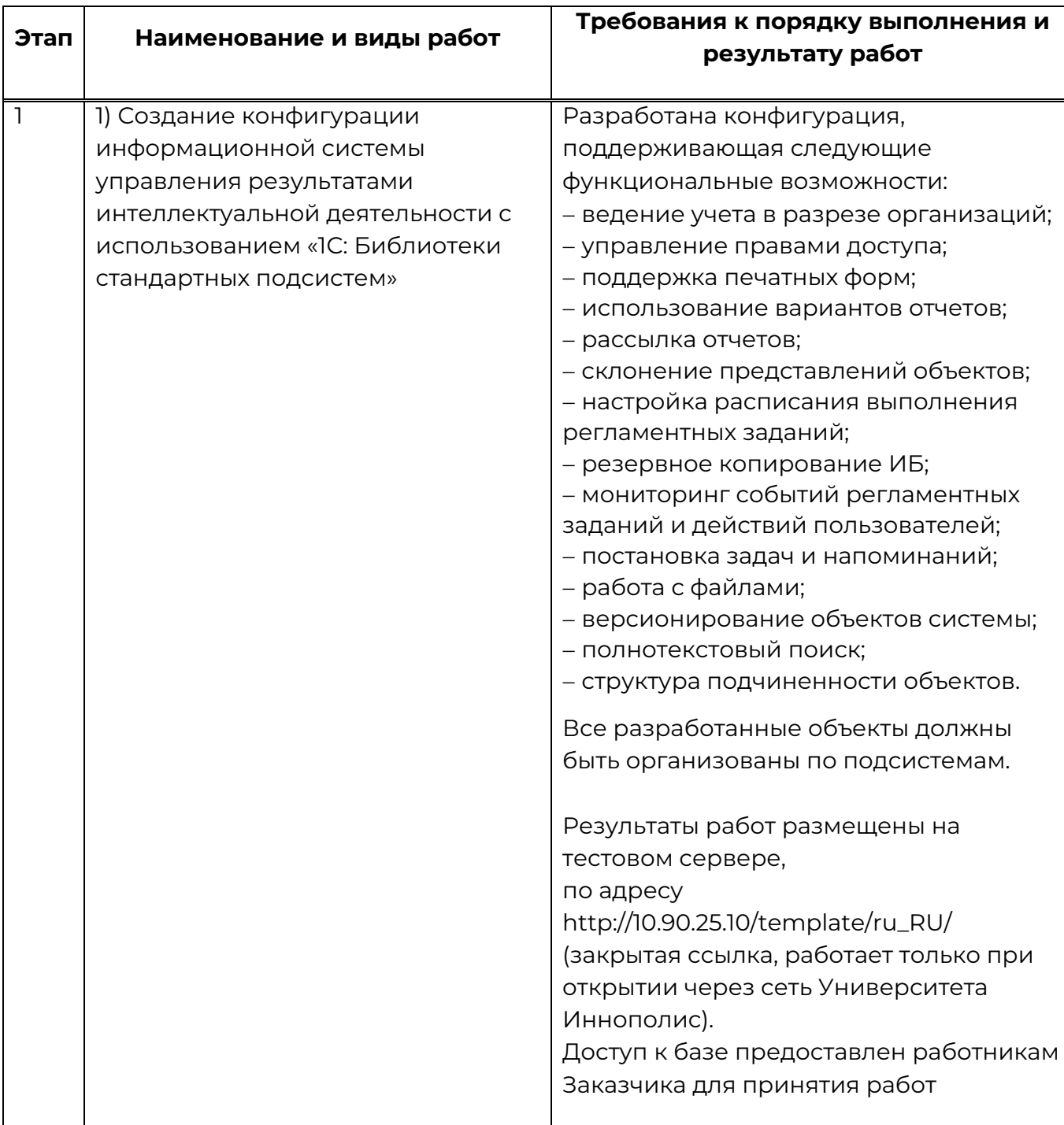

Таблица 1 – Стадии и этапы разработки ПО

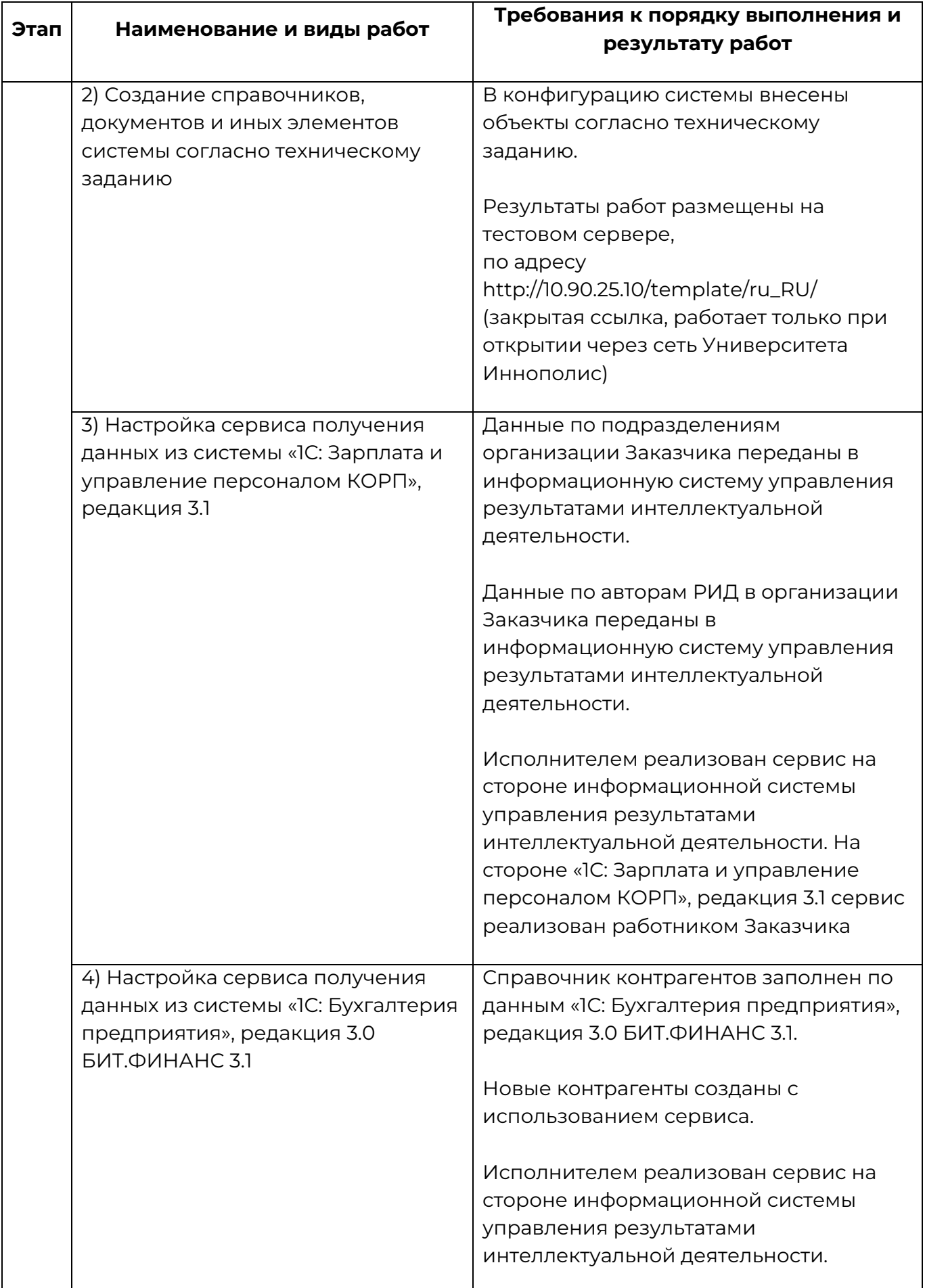

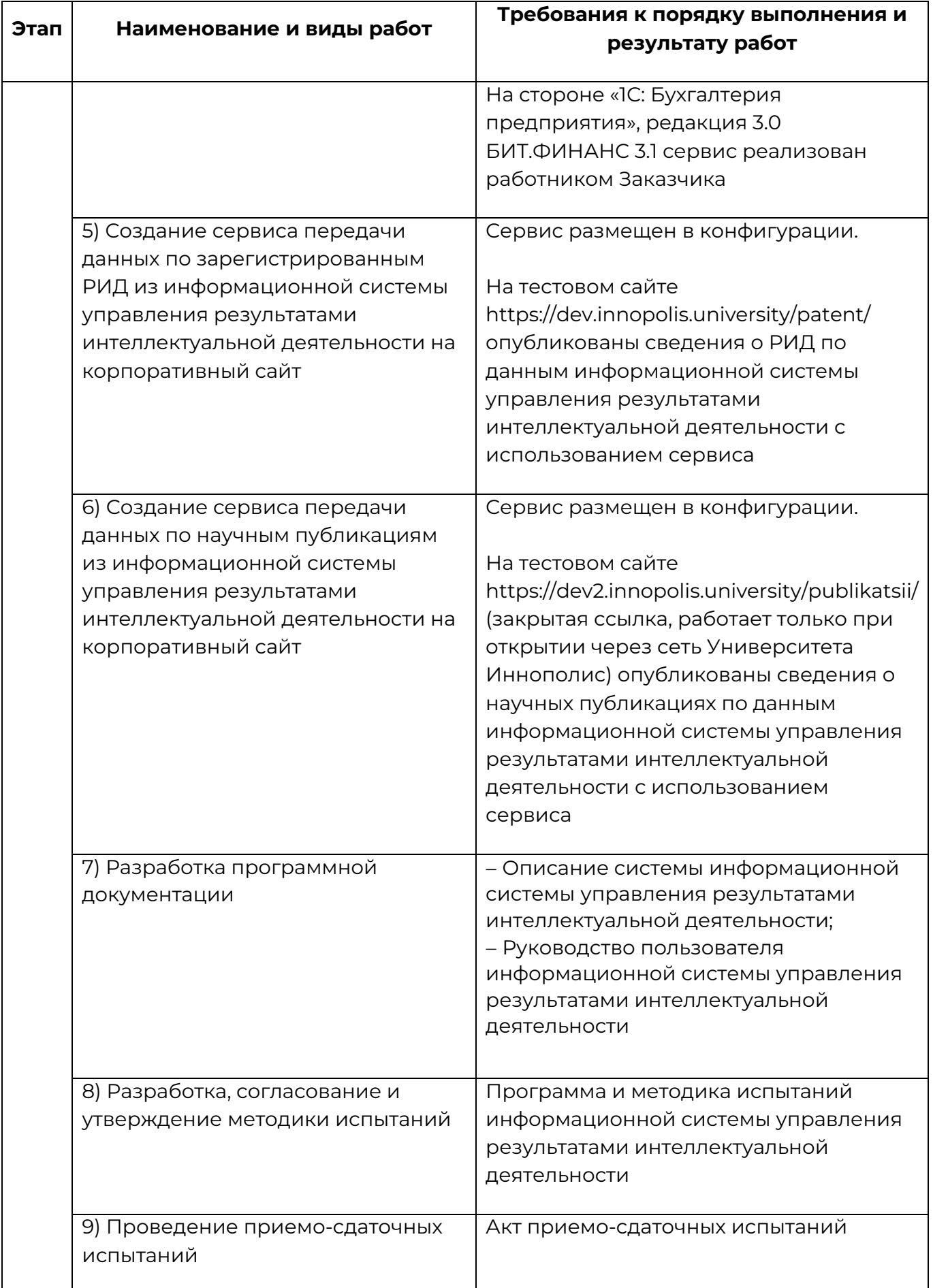

1.1. Информация о совершенствовании программного обеспечения

Конфигурация регулярно развивается: в ней появляются новые дополнительные возможности и подсистемы, оптимизируется работа, обновляется интерфейс.

Пользователь может самостоятельно повлиять на совершенствование продукта, для этого необходимо направить предложение по усовершенствованию на электронную почту технической поддержки: iu-patent@innopolis.ru.

Предложение будет рассмотрено и, в случае признания его эффективности, в программу будут внесены соответствующие изменения.

Этапы процесса выпуска новых версий ПО:

- оценка работ и функций ПО;

- формализация требований;

- приоритезация доработок;

- выполнение работ отделом разработки;

- тестирование выполненных работ отделом контроля качества;

- оповещение заинтересованных пользователей о плановых сроках и составе функций/исправлений в очередном релизе;

- сборка комплекта поставки и размещение комплекта на доступных пользователям ресурсах.

ПО выпускается порелизно. Версионирование ПО осуществляется по правилам семантического версионирования. Учитывая номер версии: «*Редакция.Подредакция.Версия.Сборка»,* увеличиваются:

1) редакция, когда сделаны обратно несовместимые с предыдущими версиям ПО изменения;

2) редакция, когда добавляется новая функциональность, не нарушая обратной совместимости;

3) версия, когда выпускаются обратно совместимые исправления;

4) сборка, внутренний счетчик сборок, увеличивается при разработке.

1.2. Информация об устранении неисправностей в ходе эксплуатации программного обеспечения

В ИСУ РИД реализована возможность создания и настройки резервной копии (с помощью внешних средств).

При нарушении работы с данными, созданными (измененными) до текущего дня, восстановление происходит из резервной копии базы данных.

В случае невозможности самостоятельного устранения неисправностей обслуживающим персоналом, необходимо обратиться на линию технической поддержки сопровождающей организации (электронная почта: iu-patent@innopolis.ru).

## **2. ТИПОВОЙ РЕГЛАМЕНТ ТЕХНИЧЕСКОЙ ПОДДЕРЖКИ**

2.1. Условия предоставления услуг технической поддержки

Пользователи сервиса могут направлять возникающие вопросы на электронную почту технической поддержки по адресу iu-patent@innopolis.ru.

2.2. Выполнение запросов на техническую поддержку

Заказчик при подаче запроса на техническую поддержку придерживается правила - одному запросу соответствует одна проблема. В случае возникновения при выполнении запроса новых вопросов или проблем, по ним открываются новые запросы.

Заказчик при подаче запроса на техническую поддержку указывает следующие сведения:

- тема запроса;

- описание проблемы;

- скриншот (при наличии);

- файл ошибки (при наличии).

2.3. Порядок выполнения работ по оказанию технической поддержки

Этапы процесса исправления ошибок:

1) локализация ошибки. Ошибка воспроизводится отделом качества (в случае сложности воспроизведения сотрудником отдела качества, сразу направляется в отдел разработки). Если ошибка не подтверждается, пользователю оказывается техническая и/или методическая поддержка для устранения/обхода ошибки;

2) приоритезация ошибок в очереди. Сотрудники отдела разработки оценивают сложность и важность исправления ошибок. Далее ошибка ставится в очередь исполнения к следующему релизу ПО;

3) выполнение работ. Непосредственное исправление ошибки, с внесением информации о её исправлении в перечень изменений в новом релизе.

2.4. Закрытие запросов в техническую поддержку

После доставки ответа запрос считается завершенным, и находится в таком состоянии до получения подтверждения от заказчика о решении инцидента. В случае аргументированного несогласия заказчика с завершением запроса, выполнение запроса продолжается.

Завершенный запрос переходит в состояние закрытого после получения исполнителем подтверждения от заказчика о решении запроса. В случае отсутствия ответа заказчика о завершении запроса в течение 10 рабочих дней, запрос считается автоматически закрытым. Закрытие запроса может инициировать заказчик, если надобность в ответе на запрос пропала.

2.5. Сотрудники и компетенции у правообладателя

Персонал разработчика ПО, привлекаемый к модификации, тестированию, устранению сбойных ситуаций, и технической поддержке ПО, должен обладать на профессиональной основе следующими навыками и компетенциями:

1) квалификация: высшее образование (технического, математического, естественнонаучного или инженерно-экономического профиля) и опыт разработки ПО не менее 1 года;

2) знания:

- нормативные акты РФ в области разработки ПО и защиты прав правообладателя на ПО,

- руководящие и нормативные материалы, регламентирующие методы разработки алгоритмов и программ, а также использования вычислительной техники при обработке информации,

- основные принципы структурного программирования,

- виды ПО,

- технико-эксплуатационные характеристики, конструктивные особенности, назначение и режимы работы электронно-вычислительных машин (далее – ЭВМ), правила ее технической эксплуатации,

- технология автоматической обработки информации,

- виды технических носителей информации,

- методы классификации и кодирования информации,

- формализованные языки программирования,

- действующие стандарты, системы счислений, шифров и кодов

- порядок оформления технической документации,

- передовой отечественный и зарубежный опыт программирования и использования вычислительной техники;

3) умения:

- написание исходных текстов программ для ЭВМ с использованием различных языков программирования,

- компоновка разработанных и отлаженных программ, других вспомогательных программных объектов и программной документации в электронной форме, проверка целостности и совместимости содержимого комплектов (дистрибутивов) ПО,

- разработка инструкций по работе с программами, оформление необходимой программно-технической документации.

2.6. Требования к компетенциям у заказчика

Для работы с 1С ИСУ РИД пользователь должен:

- знать общее устройство и порядок работы с персональным компьютером;
- иметь навыки работы в операционной системе Windows;
- иметь знания работы в программных продуктах «1С».

### **3. ПОСТАВКА**

3.1. Комплектность

Комплект поставки представляет собой дистрибутив, в состав которого входит программа установки для операционных систем Windows (файл «setup.exe»), Linux (файл «setup») MacOS (установочный пакет «setup.app»), а также файлы поставки, сжатые в специальный архив (файл 1cv8.efd). Язык получаемого дистрибутива соответствует языку конфигуратора (локализованные ресурсы дистрибутива находятся в каталоге дистрибутива, в подкаталоге с именем, соответствующим имени языка).

Конфигуратор позволяет разработчикам типовых конфигураций осуществлять поставку не только новых версий конфигураций, но и устанавливать режим поддержки этих конфигураций с учетом произведенных изменений в пользовательских конфигурациях.

3.2. Транспортирование и хранение

Требования к хранению и транспортированию ПО не предъявляются.

## **4. КОНТАКТНАЯ ИНФОРМАЦИЯ ПРОИЗВОДИТЕЛЯ ПРОГРАММНОГО ПРОДУКТА**

4.1. Юридическая информация

Производителем ПО является Автономная некоммерческая организация высшего образования «Университет Иннополис».

Юридический адрес: 420500, г. Иннополис, ул. Университетская, д. 1.

ОГРН 1121600006142.

ИНН 1655258235.

Адрес производства: 420500, г. Иннополис, ул. Университетская, д.1.

4.2. Контактная информация службы технической поддержки

Почтовый адрес службы технической поддержки: 420500, г. Иннополис, ул. Университетская, д.1, Межотраслевой центр трансфера технологий.

Контактный телефон: +7(843) 203-92-53

Электронная почта: iu-patent@innopolis.ru